# **Adobe Photoshop 2021 (Version 22.5.1) Crack + Serial Number With Full Keygen [Mac/Win] (Updated 2022)**

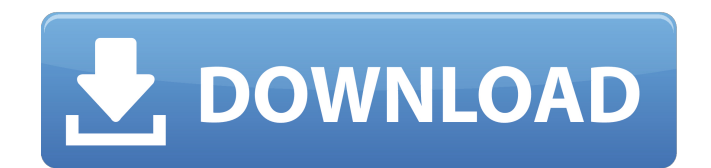

### **Adobe Photoshop 2021 (Version 22.5.1) Keygen Full Version**

1. \*\*Press\*\* S \*\*tart\*\* \*\*>\*\* \*\*File\*\* \*\*>\*\* \*\*Open\*\*. The Open dialog box appears as shown in Figure 6-3. 2. \*\*Navigate to where you want to save the file on your computer. In this example, I'm saving the image in my E:/Photoshop files.\*\* Depending on your computer, you may or may not be asked if you want to open a file in this location. 3. \*\*Select the file you want to open by clicking the thumbnail for the file and pressing\*\* Ctrl+O \*\*.\*\* If you are asked to open this image in another program, select Yes. The file opens in Photoshop. FIGURE 6-3: Use the Open dialog box to find and open a file. If you are creating a copy of a similar image that already exists on your computer, check out the File Save As dialog box (File \*\*> Save As\*\* ) instead of opening a new file. That way, you can just change the filename and not have to worry about saving the file to your computer again. That's what the Save dialog box is designed for.

#### **Adobe Photoshop 2021 (Version 22.5.1) [Win/Mac] (2022)**

So with the help of this Photoshop Tutorial, let's learn how to edit and create high quality images with Photoshop Elements. In this Photoshop tutorial, you will learn: 1- How To Design a High-Quality Wedding Invitation template with Photoshop Elements. 2- How to edit your image so it looks sharp and clear. 3- How to add different types of textures to your image so that it looks more professional. 4-How to create your own customised wedding invitation. Photoshop Elements Tutorial for making a wedding invitation template Step 1: You need to make a clean and organized workspace for designing a photo that will be used to make your wedding invitations. Make sure that you close all the other applications that are running in the system. Step 2: Now, you need to choose your wedding template that is the best fit for your wedding event and design. In this Photoshop tutorial, I am using Wedding Invitation template from Freepik Step 3: Now, you need to import your vector or raster image. In this tutorial, we will use a raster image Step 4: Add a new layer by clicking on the New Layer icon in the Layers palette. Step 5: When you create a new layer, you must close all the layers that are currently opened. In this layer, I am closing everything except the Layer 0. Step 6: You are done with the New Layer! To edit your layer now, move your cursor over it and select Edit Layer/ Edit Layer Mask as shown in the image below. Step 7: Now you need to rename this layer "Engraved BGM". In this layer, the red circle is a layer mask. Step 8: Then, click on the Layer Mask in the Layers palette. Step 9: Double-click on the red circle in the Layer Mask to bring it into view. In this tutorial, I am removing the Layer Mask by clicking on the RED circle as shown in the image below. Step 10: To make sure that your layer mask is visible, you need to add a Layer Mask to it. You can either use the

default feather setting or you can modify it by adjusting the Opacity setting in the Layer Mask

options. In this tutorial, I am keeping the opacity at 100% as shown in the image below. Step 11: To paint on your layer mask, you need 388ed7b0c7

## **Adobe Photoshop 2021 (Version 22.5.1)**

Q: Cannot insert rows into SQLite database with only one line I am trying to write a program that adds rows to a SQLite database. However, it only accepts data when there are more than one row. Here is my code: package com.example.myapp; import android.database.sqlite.SQLiteDatabase; import android.database.sqlite.SQLiteOpenHelper; public class DBHelper extends SQLiteOpenHelper  $\{$  public static final String TABLE\_NAME = "mytable"; public static final String COL1 = "c1"; public static final String COL2 = "c2"; public static final String[] COLUMNS = {COL1, COL2}; public static final String CREATE\_SOL = "CREATE TABLE IF NOT EXISTS " + TABLE\_NAME + "(" + COL1 + " TEXT, " + COL2 + " TEXT" + ")"; public DBHelper(Context context) { super(context, DBHelper.DB\_NAME, null, DBHelper.DB\_VERSION): } @Override public void onCreate(SOLiteDatabase db) { db.execSQL(CREATE\_SQL); } @Override public void onUpgrade(SQLiteDatabase db, int oldVersion, int newVersion) { db.execSQL("DROP TABLE IF EXISTS " + DBHelper.TABLE\_NAME); onCreate(db); } } The database is created but the problem is that the app only accepts data when there are multiple lines of data. Here is the MainActivity.java: package com.example.myapp; import android.support.v7.app.ActionBarActivity; import android.os.Bundle; import android.view.Menu; import android.view.MenuItem; import android.content.Intent; import android.view.View; import android.widget.TextView; import android.widget.Toast; import android.database.sqlite.SQLiteDatabase; import android.database.sqlite.SQLiteOpenHelper; public class MainActivity extends Action

#### **What's New in the?**

Worst. Showrunner. Ever. I was reading the news on Sunday, and I came across a column by a pretty decent, smart person who I've never met and don't know by name, but have read articles/blogs and comments from more than a few times over the past few years. This time, he was complaining about how terrible the finale of Arrested Development was. I read the article and the fanboy in me kicked in. But then, the blogger in me took over. It was written like this: [A]ll the hype surrounding the final episode of Arrested Development was completely blown out of proportion, leaving fans genuinely shocked at how bad the show was. It should be noted that anyone who complains about the series should have the decency to see the two episodes that preceded it – the final 15 minutes of the first part was pretty awful. It's easy to get frustrated by the show, as it has a lot of big ideas that never come to fruition. It's also very problematic, as it doesn't make it easy to be a fan of a show that doesn't have a finished product. Boy, you're really going there, aren't you? If there was any doubt, there certainly wasn't after seeing this final episode. You're really going there, aren't you? I mean, you're talking about Arrested Development like it's THIS hard to do an episode with, you know? I swear, I'm going to just stop writing this because I've not been able to get through my own head what I'm going to say next, but I know it has to do with the finale. Oh, boy, does it ever. It was written like this: My disappointment with the finale comes from the fact that the premise of the show is incredibly dumb. The entire premise of the show was based on a kid adopting her siblings and stealing back the money they stole from her. Where the money came from, how it was generated, none of that was ever specified. It's a premise you would never create if you didn't have something ridiculous to drive it: a whole other family who stole money. If they wanted to end the show with a big, dramatic, brilliantly thought-out ending, I

## **System Requirements For Adobe Photoshop 2021 (Version 22.5.1):**

Compatible with Windows 7 & 8 Additional Notes: I've been asked about the retail box of the game and what I would say about the quality. I have the retail box for Everness and I was not sent it for this review. I was actually given a copy of the game a few days ago. I was so excited to get my hands on the game and the first thing I noticed was the way it had been sent to me. The manual was on the floor. There was no dust or fingerprints on the manual and the outside box and

Related links:

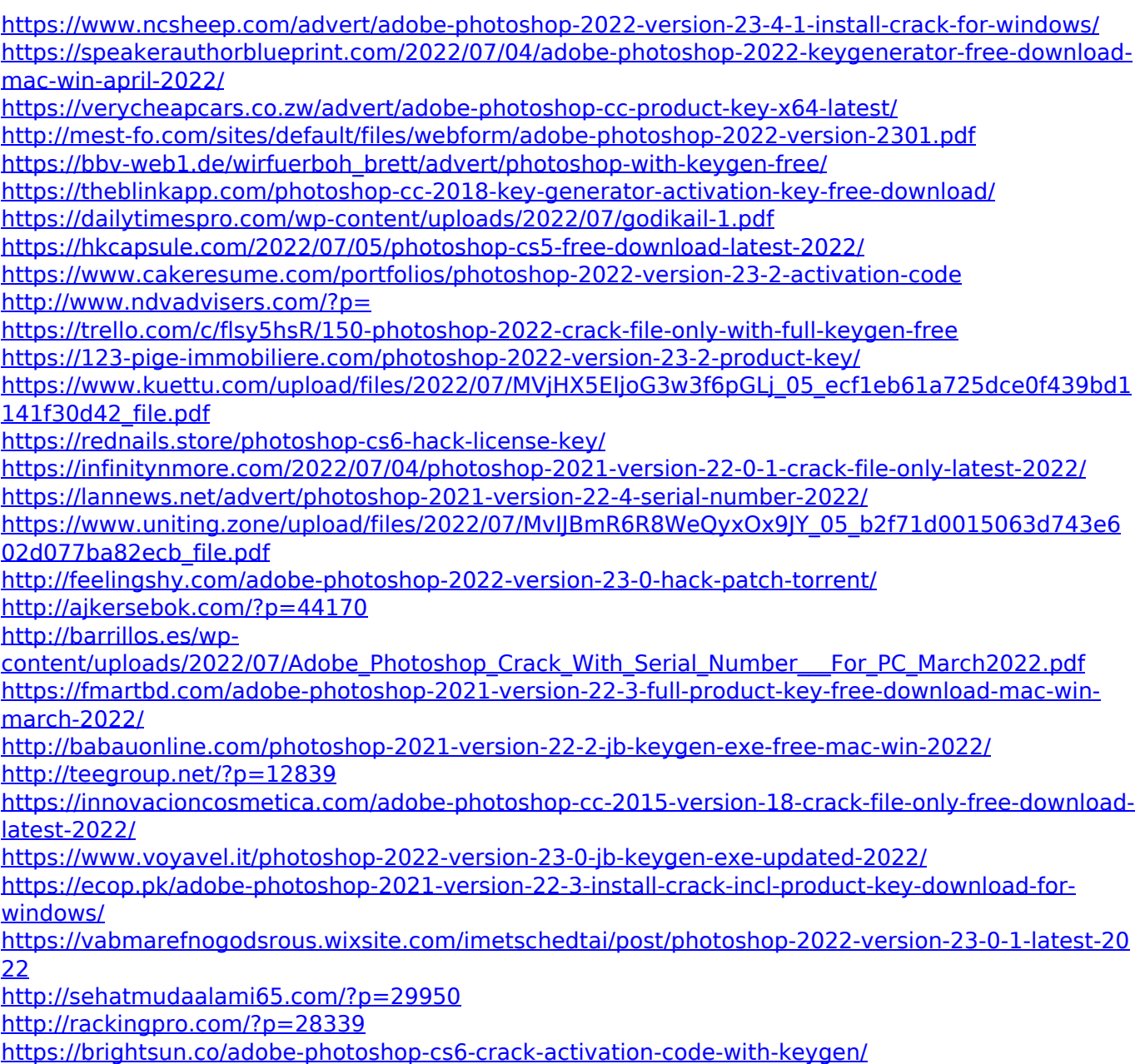